# **Application: gvSIG desktop - gvSIG bugs #3328**

## **Raster layer is not loaded when "Reproject raster to view projection" is selected**

04/09/2015 09:52 AM - Mario Carrera

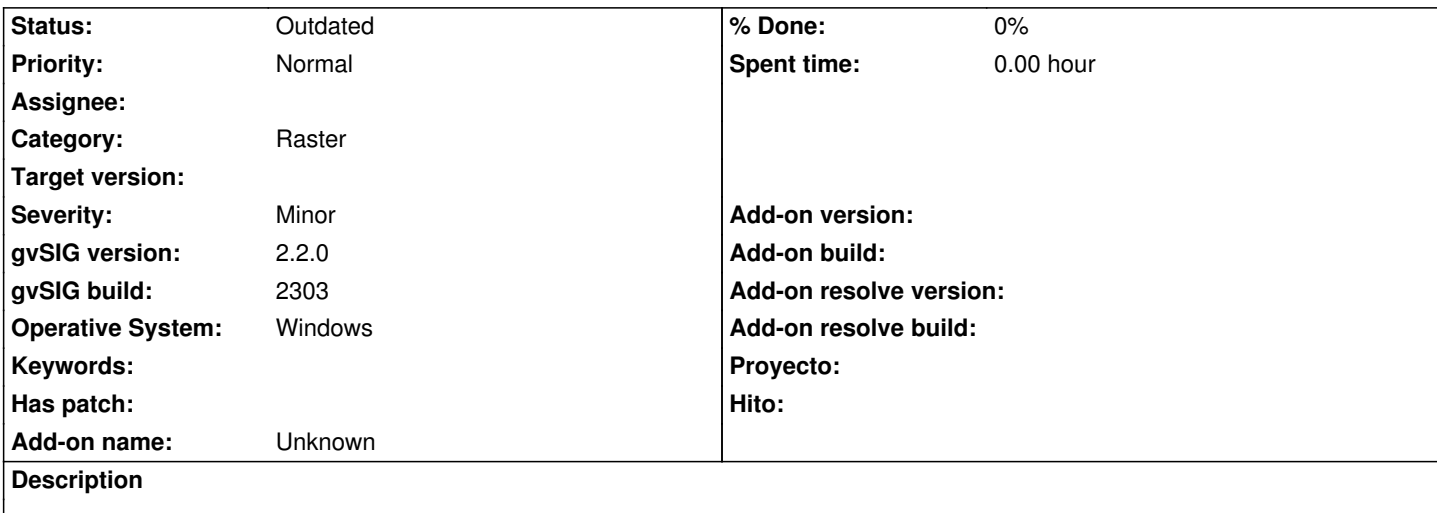

Raster layer is not loaded when "Reproject raster to view projection" is selected. The other two options work good. I attach a screenshot and the gvSIG.log.

#### **History**

**#1 - 04/09/2015 09:56 AM - Mario Carrera**

It was happening on win 8.1 64 bit.

### **#2 - 10/18/2016 11:43 AM - Antonio Falciano**

*- Status changed from New to Outdated*

This option is not available in gvSIG 2.3.x anymore, so this ticket is outdated.

#### **Files**

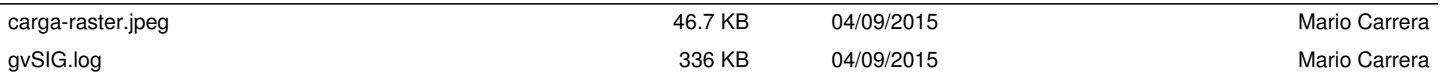